# *ACTIVIDAD A REALIZAR:*

# **Reproduce los ejemplos de división del texto en columnas. Inserta para ello saltos de columna y de sección donde sea necesario.**

**Guarda el documento con el Nombre completo -** *Columnas***.**

Lo más recomendable es escribir el texto en formato normal (una columna) y luego seleccionarlo y dividirlo en columnas.

## **Configura la página como se indica a continuación:**

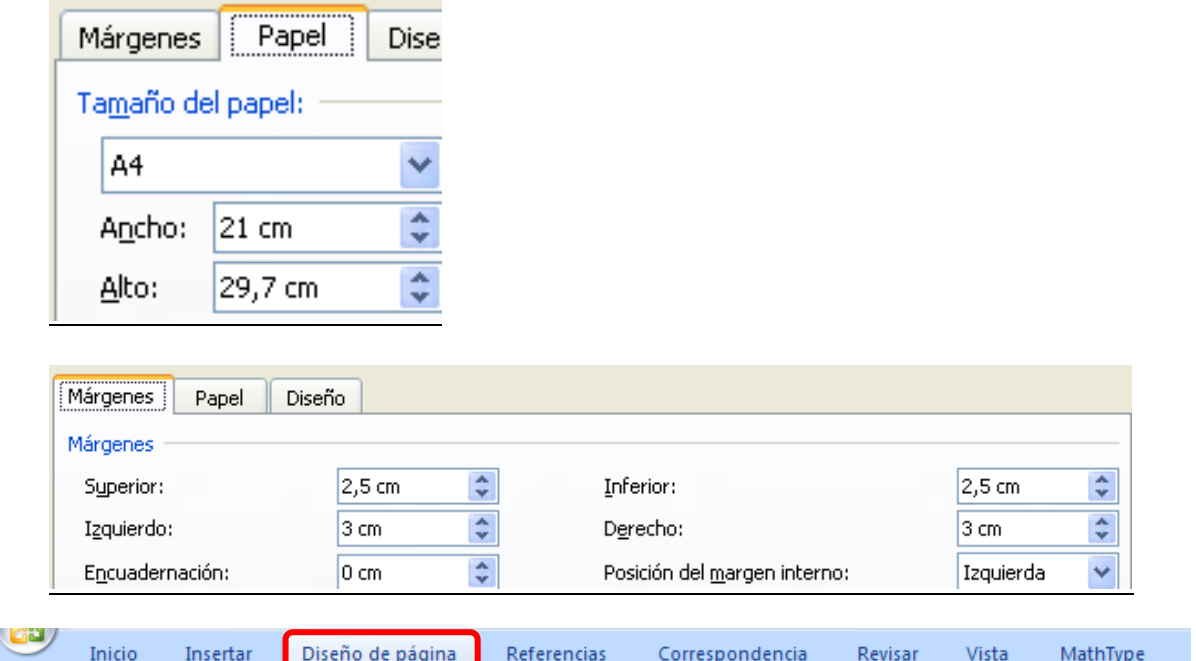

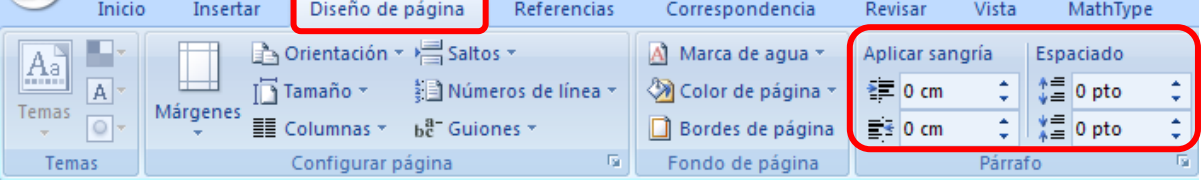

## SEPARACIÓN DEL TEXTO EN COLUMNAS

#### Dos columnas de igual anchura y separación predeterminada (1,25 cm.)

El Consejo de Seguridad de la ONU reforzó el viernes la lucha antiterrorista con la adopción de una resolución, calificada de "histórica" por algunos embajadores, que apunta especialmente a cortar las fuentes de financiación de las bandas terroristas internacionales

"Algunas veces en la vida diplomática se tiene la sensación de que se está haciendo historia. Creo que hoy el Consejo de Seguridad ha hecho historia", afirmó tras la adopción del texto el presidente de turno del Consejo de Seguridad, el embajador francés, Jean-David Levitte

### Tres columnas de igual anchura y separación predeterminada

El Consejo de Seguridad de la ONU reforzó el viernes la lucha antiterrorista con la adopción de una resolución. calificada de "histórica" por algunos embajadores, que apunta especialmente a cortar las fuentes de financiación de las bandas terroristas internacionales. "Algunas veces en la vida diplomática se tiene la sensación de que se está haciendo historia. Creo que hoy el Consejo de Seguridad ha hecho historia". afirmó tras la adopción del texto el presidente de turno del Consejo de Seguridad, el embajador francés. Jean-David Levitte.

#### Dos columnas, con línea de división intermedia:

El Consejo de Seguridad de la ONU reforzó el viernes la lucha antiterrorista con la adopción de una resolución, calificada de "histórica" por algunos embajadores, que apunta especialmente a cortar las fuentes de financiación de las bandas terroristas internacionales.

"Algunas veces en la vida diplomática se tiene la sensación de que se está haciendo historia. Creo que hoy el Consejo de Seguridad ha hecho historia", afirmó tras la adopción del texto el presidente de turno del Consejo de Seguridad, el embajador francés, Jean-David Levitte.

## Dos columnas, la izquierda más estrecha, con línea de división (separación entre columnas, de 0'5 cm.):

El Consejo de Seguridad de la ONU reforzó el viernes la lucha antiterrorista con la adopción de una resolución. calificada de "histórica" por algunos embajadores, que apun-

ta especialmente a cortar las fuentes de financiación de las bandas terroristas internacionales.

"Algunas veces en la vida diplomática se tiene la sensación de que se está haciendo historia. Creo que hoy el Consejo de Seguridad ha hecho historia", afirmó tras la adopción del texto el presidente de turno del Consejo de Seguridad, el embajador francés, Jean-David Levitte.

#### Dos columnas, la derecha más estrecha, sin línea de división (separación entre columnas, de 0'5 cm):

El Consejo de Seguridad de la ONU reforzó el viernes la lucha antiterrorista con la adopción de una resolución, calificada de "histórica" por algunos embajadores, que apunta especialmente a cortar las fuentes de financiación de las bandas terroristas internacionales.

"Algunas veces en la vida diplomática se tiene la sensación de que se está haciendo historia. Creo que hoy el Consejo de Seguridad ha hecho historia", afirmó

tras la adopción del texto el presidente de turno del Consejo de Seguridad, el embajador francés, Jean-David Levitte.

## Tres columnas, de ancho no predeterminado, con línea de división (la anchura de las columnas es de 5'5, 3 y 5'5 cm., respectivamente; separación entre columnas, de 0'5 cm.) y de longitud irregular (con salto de columna)

El Consejo de Seguridad de la ONU reforzó el viernes la lucha antiterrorista con la adopción de una resolución, califica

da de "histórica" por algunos embajadores, que apunta especialmente a cortar las fuentes de financiación de las bandas terroristas internacionales. "Algunas veces en la vida diplomática se tiene la sensación de que se está haciendo historia. Creo que hoy el Consejo de Seguridad ha

hecho historia", afirmó tras la adopción del texto el presidente de turno del Consejo de Seguridad, el embajador francés, Jean-David Levitte.